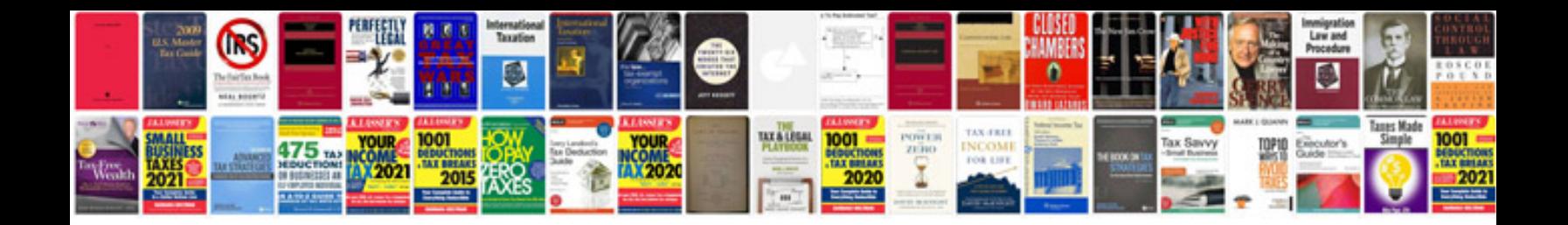

**Example srs document for banking system**

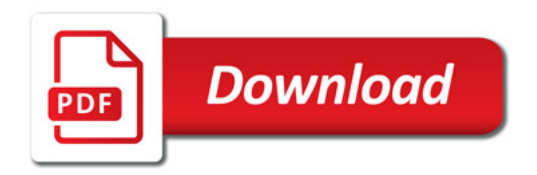

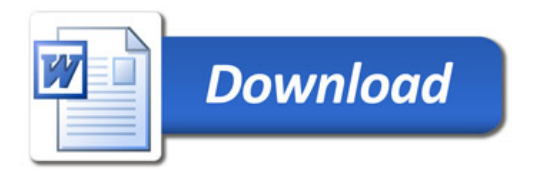